#### **Aurora Media Workshop Torrent (Activation Code)**

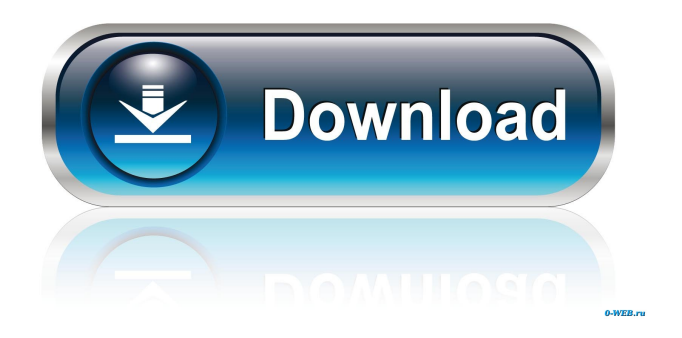

**Aurora Media Workshop Crack+ Download**

### Aurora Media Workshop Crack For Windows - How to create a video from images and music You can use Aurora Media Workshop

to create videos from images and music. The application comes with a user-friendly interface and both novices and experienced individuals can work with it. Thus, you can create a video with background music and transitions from digital images, as well as configure transition settings (e.g. transition style), preview the video and save it to several formats, including WMV, AVI, MPEG and MOV. Also, you can perform video operations, such as file conversion (recognizes the DAT, VOB, ASF extensions and others), merging and splitting, as well as extracting

images and video (e.g. WAV, MP3, WMA,

BMP). In addition, you can create a task list from different types of operations, record and convert sound (MP3, WAV, WMA, OGG), rip an audio CD, as well as burn a data CD/DVD, video CD or audio CD. The program takes up a moderate amount of system resources and contains a step-by-step tutorial with screenshots. It manages to complete a task in a reasonable amount of time and keeps a very good image and sound quality. However, in the case of sound conversions, the output file is a screeching audio. Also, it randomly froze once while navigating through the interface. All in all,

Aurora Media Workshop aims to provide a simple solution when it comes to performing image, audio and video operations, but it definitely needs to fix its problems. Even so, the software is easy to use by individuals with any experience level. Enjoy! Software is freeware, registered version is not available, visit the Aurora Media Workshop Download page for more information. ...etc... Prosoft-Tools is a leading provider of software solutions for customers in the software development, system administration, data recovery, network monitoring and security industries. Over the past 17 years, Prosoft-

Tools has distinguished itself by delivering innovative software products and services... Software is freeware, registered version is not available, visit the Prosoft-Tools Download page for more information. ...etc... Microsoft Excel is a powerful spreadsheet program that enables you to work with numbers in an intuitive and flexible way. It can calculate formulas, graph functions, create tables and work with files. Plus, it provides a great set of charts and conditional formatting options, and it

**Aurora Media Workshop Free**

KeyMacro helps Mac users compose and create their own personalized macros for Windows. It also has a built-in editor that lets users to add and edit individual macros. It can be used as an application launcher, a control panel for a variety of apps and a stand-alone editor. The software is available for both 32-bit and 64-bit systems. Macros are a very handy way of automating processes in Windows. The program allows you to add a predefined series of actions to the Start menu, such as opening an app, launching a file or sending a message. KeyMacro is an easy to

use application launcher. To open a file, launch a program, open a folder, create a new shortcut or create a new document, a user just

has to launch the application, select the required option and the application will be launched. The program lets you customize each item, so that you can select to run the application as Administrator, always, or only when a specified window appears. Also, you can display shortcuts in various desktop locations and even hide or display the desktop icons. Another useful feature of KeyMacro is its built-in control panel. This is where you can select all of the files and folders you have

created and all of the actions you have set. Additionally, you can create or edit applications that are already installed on your computer, edit your taskbar and manage the desktop. In addition, the software has a standalone editor, where you can create a customized shortcut. You can also add options and advanced settings to define how to launch your app. Moreover, there is a built-in library where you can add files and folders and organize all of the actions you need to perform. Furthermore, the software supports multiple input devices and has an integrated speech synthesizer. KEYMACRO

Uninstalling To remove KeyMacro, go to the Start menu and then select All Programs. Next, right-click on the KeyMacro folder and select Uninstall. Also, you can delete the KeyMacro.app file from your Applications folder. Finally, you can remove the KeyMacro.chm file and update its removal. KEYMACRO features KeyMacro was designed to be extremely easy to use and quick. It takes up a small amount of system resources and performs most of the functions in a reasonable amount of time. However, it took me a few minutes to add an action to the Start menu, as it isn't very intuitive

#### 77a5ca646e

Aurora Media Workshop is a powerful software for producing videos from digital images and music. The application contains a user-friendly interface that allows users to create, preview, manipulate and save videos of various sizes and formats. Aurora Media Workshop comes with a lot of features and allows you to create videos with audio, transition between images and different transition settings (e.g. overlay and fade), as well as extract still images from videos and merge and split clips into multiple files. Also,

the program automatically recognizes DAT, VOB, ASF and other media extensions and supports sound files (MP3, WAV, WMA and OGG). Aurora Media Workshop contains a step-by-step tutorial with screenshots and lets you complete a task in a reasonable amount of time and at a very good quality. It can rip an audio CD and burn a CD or DVD, as well as create a task list with audio and video operations and record sound. However, audio files are often "jittered" and it randomly freezes while using the program. Furthermore, there are issues with the interface and some of the options. Overall, Aurora Media Workshop

works fine and is useful for personal use, but the sound quality is unacceptable. Suggestions: Fix issues with the interface, such as adding playlists to the library; remove audio quality issues, such as "jittering" and freezing; add a search filter; make the program more intuitive. Extractor is a video extractor that lets you extract images, video and audio from files and the clipboard. It can recognize various file types, including DAT, VOB, ASF, MPEG, WAV, MP3, WMA and OGG. Also, you can extract subtitles from a selected video and trim its audio and video. Furthermore, the program can extract images from video, as

well as convert movies and audio files.

Extractor offers a high-quality results, as well as a user-friendly interface and a step-by-step wizard. Moreover, it doesn't make use of a lot of system resources and manages to complete a task in a reasonable amount of time.

Furthermore, the software automatically recognizes the DAT, VOB, ASF and other video and audio media extensions.

Unfortunately, the program has some serious issues, including the inability to create video previews and video quality issues (e.g.

dropping frames). Also, there is an issue with the interface

The aim of Aurora Media Workshop is to provide you with a simple and intuitive interface to perform video editing, audio conversion, rip audio CD, burn audio and data CDs, rip audio from videos and many other tasks. It also provides you with a step-by-step tutorial. The software works with digital images, digital music, video and sound. In addition, the program is easy to use, has a friendly interface and can be operated by novice or advanced users. However, the program can only be used to perform tasks.

## It's not an all-in-one solution, which makes it

frustrating. Furthermore, the program randomly freezes while accessing the interface. Compress2Go is a software that you can use to compress video, audio, documents, and images. The application comes with an intuitive interface and the compression process is fast and simple. Thus, you can compress a number of files or even entire folders in a couple of minutes. You can also create MP3, MP4 and other video formats from different video sources. Furthermore, you can also convert MPEG and MPG to Windows Media Video, use a CD burner to

# rip audio CDs, record sound and apply various

special effects. As far as compatibility is concerned, Compress2Go supports both 32 and 64-bit versions of Microsoft Windows. It's available in two editions (Home and Pro), with one license costing \$34.99. The program has a handy tutorial that takes you through all the steps required to perform a compression task. However, its interface is somewhat heavy on the eyes, and it takes up a lot of system resources. Also, you cannot have more than one instance of the program running at the same time. In addition, there's no support for custom codecs. Compress2Go's interface is

heavy, it has limited features and it's a little confusing. Aurora Media Workshop is a software that you can use to perform photo and video operations, in addition to ripping audio CDs, burning data CDs and creating a list of tasks. The application can be used by both novices and experienced individuals. Thus, you can apply various operations to pictures, images, videos, sound and music in a couple of minutes. Also, you can burn files to a CD/DVD, convert video and audio files (e.g. MPEG, WAV), create custom ringtones and sound files. In addition, you can create a task list and set various parameters (e.g. output file

size, compression quality). Also, you can make a backup copy of the original file. The program can work with digital images and digital music, and it's easy to use. In addition, it has a friendly interface that keeps beginners and advanced users happy. However, it's slow, resource-heavy and doesn't allow you to run more than one instance of the program at the same time. Also

**System Requirements:**

Minimum: OS: Windows XP/Vista/7/8 Windows Server 2003/2008 Processor: 1.8 GHz Intel Core i3 or better Memory: 1 GB RAM Graphics: DirectX 9.0c-compatible video card DirectX: DirectX 10 compatible video card DirectX: DirectX 9 compatible video card Hard Drive: 700 MB available space Additional Notes: Mac OSX: OSX 10.6 or later Processor:

<https://max800words.com/wp-content/uploads/2022/06/aleadae.pdf> <https://atlantickneerestoration.com/dwg-to-pdf-net-dll-full-product-key-download-for-pc-updated-2022/> <https://postlistinn.is/ymail-notifier-crack-free-download> [https://skillz4hire.com/wp-content/uploads/2022/06/Lockout\\_Fixer.pdf](https://skillz4hire.com/wp-content/uploads/2022/06/Lockout_Fixer.pdf) <http://rayca-app.ir/wp-content/uploads/2022/06/hearval.pdf>

<http://www.midwestmakerplace.com/?p=5214>

<http://villa-mette.com/?p=7090>

<http://headlinesmissed.com/wp-content/uploads/2022/06/armfau.pdf>

<https://luxurygamingllc.com/wp-content/uploads/2022/06/raecha.pdf>

[https://immakinglifebetter.com/wp-content/uploads/2022/06/FORTE\\_Premium.pdf](https://immakinglifebetter.com/wp-content/uploads/2022/06/FORTE_Premium.pdf)